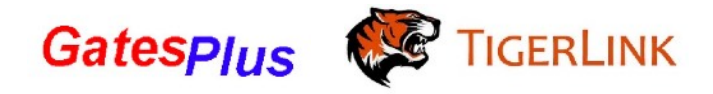

## **Setting up ET900**

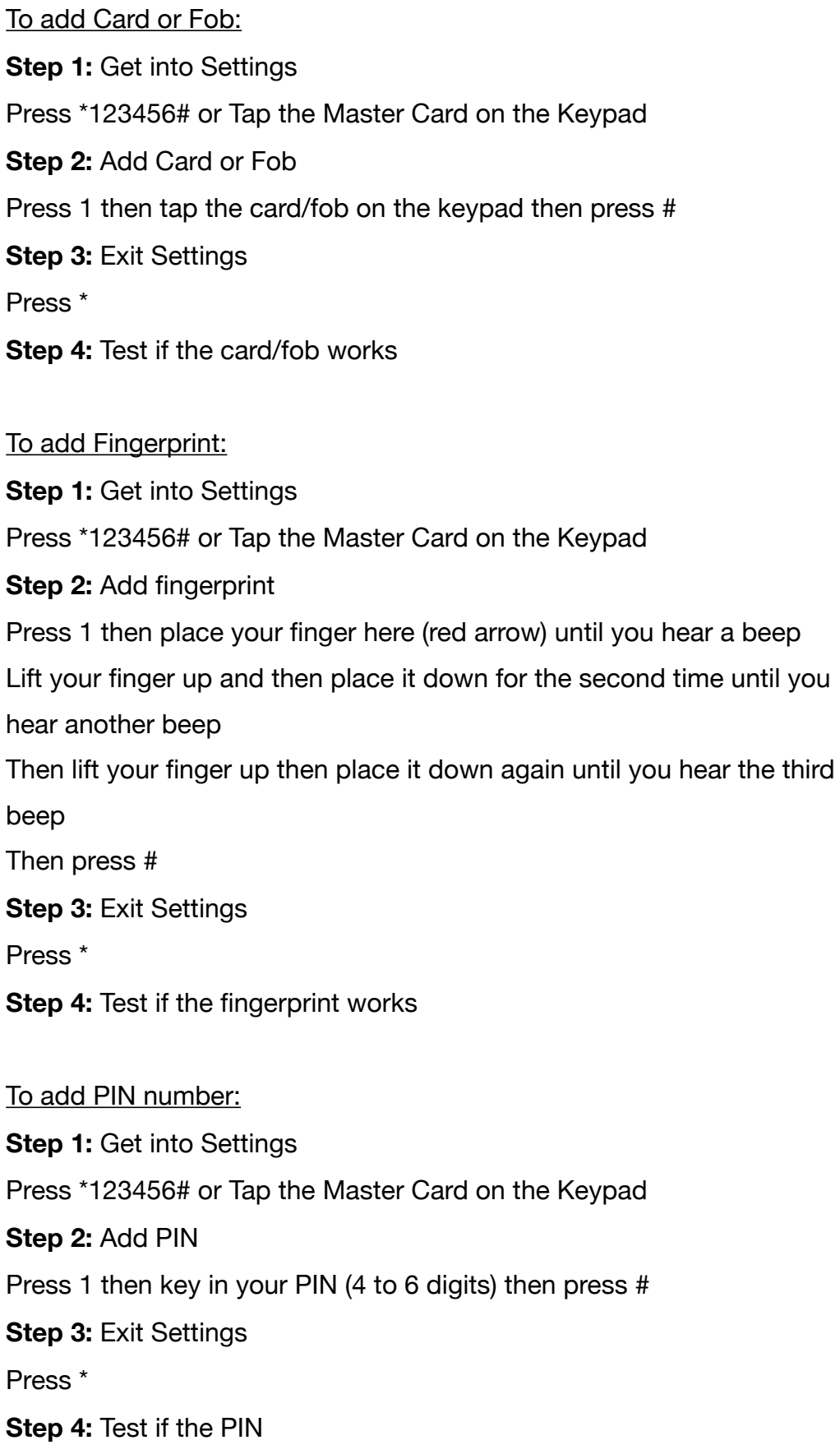

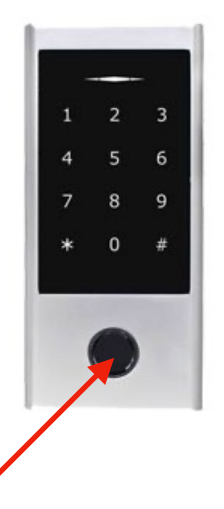